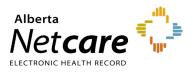

This Quick Reference document provides instructions on how to create a simple prescription in Pharmaceutical Information Network (PIN).

# **Prescribing in PIN**

1 Open Patient's EHR in Alberta Netcare Portal (ANP)

To access the patient's PIN information, click

the **PIN sub-menu option PIN** under the Medications Tab available via **Context Menu**.

- 2 Create New Simple Prescription
  - a Click the New Rx button in the Patient Demographic Data area of the PIN screen. The Detail Panel automatically displays a Drug Search tab.

| DRUG SEARCH                              | COMPOUND SEARCH FAVORITES                                                                                                    |
|------------------------------------------|----------------------------------------------------------------------------------------------------|
| SEARCH CLEA                              | R) CANCEL                                                                                                    |
| Drug Name                                | <ul> <li>Sounds Like</li> <li>Starts With O Contains</li> </ul>                                                                                    |
| Drug Strength<br>Drug Route<br>Drug Form |                                                                                                    |
| NOTE: The re                             | sult list may not contain all approved drugs                                                                                                    |
| You may optional                         | checks will be performed against all drugs on the Active Prescription profile.<br>Iy include any of the drugs from the Recently Active list below. |
|                                          | IEARTBURN ES TAB<br>1% PLUS NEUTRAL SODIUM FLUORIDE DENTIFRICE                                                                                     |
|                                          |                                                                                                    |
|                                          | SEARCH CLEAR CANCEL                                                                                                    |
|                                          |                                                                                                    |

- **b** Type the **Drug Name** to search for a drug. You can include additional options to narrow your search.
- c Click **Search** to display a list of possible choices, then select the drug (generic or trade name) and dosage.

TIP Want to see more options for a particular drug? Select the drug and click **More Choices**. If you don't see what you want, click **Refine Search**. Warning checks are done for all Active Prescriptions – you may need to create or review a Warning Management Plan. If you want to include any Recently Active drugs in the Drugto-Drug Interaction (DDI) check, either click the **Include AII** button or select the appropriate check box.

- d Click the **Create Rx** button. The Detail Panel displays a **Simple Rx** screen.
- e Select and/ or type your prescription criteria in the **Simple Rx** screen.

# A Simple Prescription must include **Drug Use**, **Dosage Range**, **Frequency** and also **Quantity** or **Duration**.

| DRUG (HANGE DRUG) MONOGRAPH<br>GLUCOPHAGE 500 MG TABLET<br>GENERIC FORM Metformin HCL 500mg Oral Tablet<br>INDICATIONS Type 2 Diabetes Mellitus V<br>Favorite<br>DRUG USE Short term V<br>DOSAGE RANGE 1 - TAB V<br>FREQUENCY TID V<br>PRN No V                                                                                                    |              |                                 |
|----------------------------------------------------------------------------------------------------|--------------|---------------------------------|
| GENERIC FORM<br>INDICATIONS<br>Type 2 Diabetes Mellitus<br>Favorite<br>DRUG USE<br>DOSAGE RANGE<br>FREQUENCY<br>TID<br>V<br>Metformin HCL 500mg Oral Tablet<br>Sig Instructions<br>Pharmacist Instructions<br>Add Dosage Line                                                                                                    | DRUG         |                                 |
| INDICATIONS Type 2 Diabetes Mellitus  Favorite  DRUG USE Short term  DOSAGE RANGE  I - TAB  FREQUENCY  TID                                                                                                    | GLUCOPH      | AGE 500 MG TABLET               |
| DRUG USE     Short term       DOSAGE RANGE     1       TID     Image: Construction of the struction of the struction of the struction of the struction of the struction of the struction of the struction of the struction of the struction of the structure of the structure of th     | GENERIC FORM | Metformin HCL 500mg Oral Tablet |
| DRUG USE     Short term     Sig Instructions       DOSAGE RANGE     1     TAB     Pharmacist Instructions       Add Dosage Ling     Add Dosage Ling                                                                                                    | INDICATIONS  | Type 2 Diabetes Mellitus 🛛 🗸    |
| DRUG USE     Short term     Sig Instructions       DOSAGE RANGE     1     TAB     Pharmacist Instructions       Add Dosage Line     Add Dosage Line                                                                                                    |              |                                 |
| DOSAGE RANGE     1     TAB     Add Dosage Line       FREQUENCY     TID     Image: Construction of the second second secon |              | Favorite                        |
| DOSAGE RANGE 1 - TAB V Add Dosage Line<br>FREQUENCY TID V                                                                                                    | DRUG USE     |                                 |
|                                                                                                    | DOSAGE RANGE |                                 |
| PRN No 💌                                                                                                    | FREQUENCY    | TID V                           |
|                                                                                                    | PRN          | No 💌                            |
| DURATION 4 Week 💌                                                                                                    | DURATION     | 4 Week 💌                        |
| QUANTITY 84 TAB 💌 🗒                                                                                                    | QUANTITY     | 84 TAB 💌 🛄                      |
| REFILLS 0                                                                                                    | REFILLS      | 0                               |

### f Click Sig Instructions.

| DRUG USE     | Short te | rm       | ~ | Sig Instructions        |
|--------------|----------|----------|---|-------------------------|
| DOSAGE RANGE | 500 -    | mg       | ~ | Pharmacist Instructions |
| FREQUENCY    | OID      | <b>v</b> |   | Add Dosage Line         |

#### Add additional information as required.

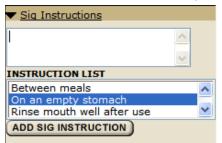

## g Click Pharmacist Instructions.

| Sig Inst | ructi  | ons  |    |      |     |  |
|----------|--------|------|----|------|-----|--|
| Pharma   | cist I | inst | ru | ctic | ons |  |
| Add Do   | sage   | Lin  | e  |      |     |  |

Add additional information as required.

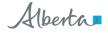

# h Click Add Dosage Line.

|  | irma |  |  |  |
|--|------|--|--|--|
|  |      |  |  |  |
|  |      |  |  |  |
|  |      |  |  |  |
|  |      |  |  |  |
|  |      |  |  |  |
|  |      |  |  |  |
|  |      |  |  |  |
|  |      |  |  |  |
|  |      |  |  |  |
|  | l Do |  |  |  |
|  |      |  |  |  |
|  |      |  |  |  |
|  |      |  |  |  |
|  |      |  |  |  |
|  |      |  |  |  |
|  |      |  |  |  |

Add additional dosage information as required.

| DOSAGE       | RANGE |   | FREQ | 1 | PRN |   | DUR | ATION  | DEL |
|--------------|-------|---|------|---|-----|---|-----|--------|-----|
| 500 -        | mg    | ~ | QID  | ~ | No  | * | 1   | Week 🛩 |     |
| then 💌 250 - | mg    | * | QID  | ~ | No  | ~ | 1   | Week 🗸 |     |
|              |       |   |      |   |     |   |     |        |     |

REMINDER

Want to use this particular drug and sig instruction for another patient's prescription? Just add it to your Favorites list to display on the **Favorites** tab of the Detail Panel.

### 3 Review Prescription

Click the **Review Rx** button. Validate the prescription details and click either the:

- **a** Edit **Rx** button to modify the prescription.
- **b** Save and Print Rx button to display a PDF hardcopy version.

TIP Want to create more prescriptions for this patient – so they can all be saved and printed at the same time? Click the **New Rx** button before clicking the **Save and Print Rx** button. Your previously entered prescriptions will be saved.

4 Print / Sign Hardcopy

- Print a hardcopy from the **Print** dialogue box and close the pop-up window.
- Review the printed hardcopy for accuracy. If accurate:
  - a Click the All Pages Printed OK button.
  - **b** Sign the hardcopy prescription and give it to the patient.

**IMPORTANT!** The prescription is not valid until signed by the prescriber.

TIP Need to undo, modify or reprint this "just created" prescription? **Undo** and **Correction** buttons display on the Rx Details screen for 24 hours after a prescription is created. You can reprint the prescription up to 24 hours later using the **Print Rx** button. After 24 hours, use the **Renew Rx** button instead. The Renew Rx button discontinues the current prescription and replaces it with a new one. The new prescription can be changed to accommodate any corrections. If you need to undo the patient prescription entirely and not replace it (after 24 hours), then the prescription must be discontinued.